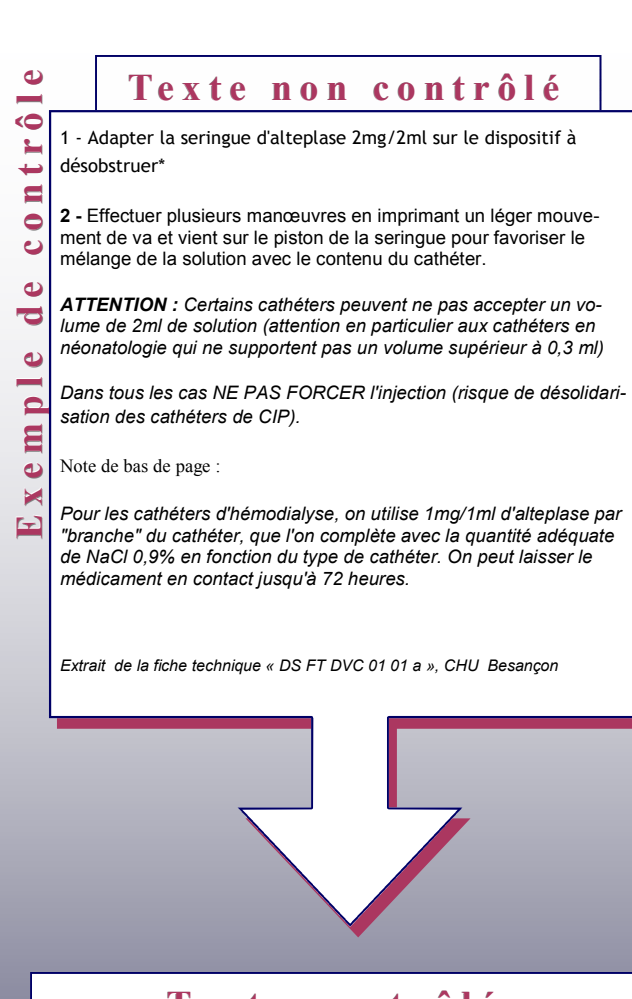

# **Te <sup>x</sup> <sup>t</sup> <sup>e</sup> <sup>c</sup> <sup>o</sup> <sup>n</sup> <sup>t</sup> <sup>r</sup> <sup>ô</sup> <sup>l</sup> <sup>é</sup>**

Adapter la seringue d'Alteplase® 2 mg / 2 mL sur le dispositif obstrué. Si vous désobstruez un cathéter d'hémodialyse :

 Injecter 1 mg / 1 mL d'Alteplase® dans chaque branche du cathéter. Ajouter le volume de NaCl 0,9 % approprié au type de cathéter. Sinon :

Injecter le volume d'Alteplase® approprié au volume du cathéter.

Effectuer plusieurs manœuvres de va-et-vient avec le piston de la seringue.  *But : Mélanger la solution d'Alteplase® avec le contenu du cathéter.* 

- Ne jamais forcer l'injection surtout dans les cas suivants : - cathéter de volume inférieur à 2 mL,
- cathéters utilisés en néonatologie, *Explication : Volume inférieur à 0,3 mL.*
- - cathéters de Chambres Implantées Permanentes (CIP). *Explication : Risque de désinsertion.*

## **Nos partenaires**

- Universidad Autònoma de Barcelona, ES
- Université de Franche-Comté, FR
- University of Wolverhampton, GB
- Uniwersytet Warszawski, PL

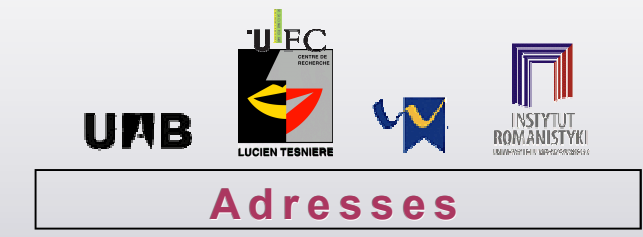

**MESSAGE** : http://message-project.univ-fcomte.fr/ **Commission Européenne** : http://ec.europa.eu/justice\_home/ **Université de Franche-Comté** : http://www.univ-fcomte.fr/ **Universidad Autònoma de Barcelona** : http://www.uab.es/ **University of Wolverhampton** : http://www.wlv.ac.uk/ **Uniwersytet Warszawski** : http://www.uw.edu.pl/

## **<sup>C</sup> <sup>o</sup> <sup>n</sup> <sup>t</sup> <sup>a</sup> <sup>c</sup> <sup>t</sup> <sup>s</sup>**

### **Centre Lucien Tesnière**

Centre de recherche en Linguistique

et Traitement Automatique des Langues

**http://tesniere.univ-fcomte.fr** 

Faculté des Lettres et Sciences Humaines Centre Lucien Tesnière – EA 2283 30, Rue Mégevand 25030 BESANCON Cedex

**Tel** : +33 (0)3 81 66 53 00 **Fax** : +33 (0)3 81 66 53 00 **Courrier électronique** : **message-project@univ-fcomte.fr** *This project has been funded with support from the European Commission.* 

**MESSAGE** 

"MESSAGE"

**Alert Messages** 

and

**Protocols** 

*This publication [communication] reflects the views only of the author, and the Commission cannot be held responsible for any use which may be made of the information contained therein* .

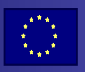

*With the support of the Prevention, Preparedness and Consequence Management of Terrorism and other Security-related Risks Programme European Commission - Directorate-General Justice, Freedom and Security* 

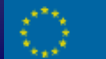

## Liberté, sécurité et justice

De quoi s'agit-il ?<br>
Le projet MESSAGE se base sur une méthodologie déjà existante,<br>
élaborée au Centre Tesnière, et vise à :<br>
développer au niveau européen la capacité à effectuer des opéra-<br>
tions massives en cas d'urgen

- 
- 
- 
- 

A partir du savoir-faire développé au Centre Tesnière, nous proposons de :

- mettre à disposition nos outils (guide de rédaction en Langue Contrôlée et outil d'aide à la rédaction),
- adapter ces outils en fonction des besoins.

### Sous quelle forme?

- Intervention auprès de rédacteurs techniques.
- Formation à la Langue Contrôlée et familiarisation avec l'outil d'aide à la rédaction.
- Collaboration avec des linguistes en vue de l'adaptation des outils proposés.
- Invitation à un colloque international qui aura lieu à Besançon, été 2009.

### **<sup>D</sup> <sup>é</sup> <sup>f</sup> <sup>i</sup> <sup>n</sup> <sup>i</sup> <sup>t</sup> <sup>i</sup> <sup>o</sup> <sup>n</sup> :**

Une langue contrôlée (LC) est une langue créée en réponse aux besoins de certaines entreprises et a généralement pour buts d'assurer la clarté et la compréhensibilité de tout document mais aussi d'en faciliter la traductibilité. Pour ce faire, le lexique, la sémantique, la syntaxe et la mise en page sont simplifiés et standardisés et des normes de rédaction sont édictées. De fin ition<br>
Une langue contrôtée (LC) est une langue crété en réponse aux besoins de<br>
Une langue contrôtée (LC) est une langue crété en réponse aux besoins de<br>
de rédiger :<br>
capitalement in langue contrôtée développé

Les LC sont généralement utilisées dans des domaines où la documentation technique peut être très complexe et, par conséquent, difficile à comprendre et à traduire, mais aussi dans des domaines où différentes nationalités sont amenées à communiquer.

### Quelques exemples de LC :

- Catepillar Fundamental English (CFE) & Catepillar Technical English (CTE)
- IBM Easy English
- AECMA (Association Européenne des Constructeurs de Matériel Aérospatial)
- Ericsson : Ericsson English
- General Motors (GM) : Controlled Automotive Service Language (CASL)
- Kodak : International Service Language
- Scania : Scania Swedish
- Etc.

L'**outil d'aide à la rédaction** a été conçu dans le but de rendre la Langue Contrôlée accessible et facile à utiliser. Disponible en version test à : **http://message-project.univ-fcomte.fr/** 

**b c c c nous** 

- 
- 
- 
- -

d'autres domaines.

### **Qui notre projet peut-il intéresser ?**

Vous travaillez dans un domaine où la **sécurité** est le mot d'ordre (administration territoriale, sécurité civile, transports, sapeurs pompiers, aéronautique, chimie, météorologie, etc.) ?

Et/ou

 - Vous travaillez avec **différentes nationalités** (services frontaliers, groupes internationaux etc.) ?

Et/ou

 - Vous utilisez une **documentation très technique** et **complexe** ? Et/ou

 - Vous avez besoin de **transmettre des messages relatifs à la sécurité,**<sup>à</sup> vos collègues ou à la population civile, **le plus rapidement possible** ?

## **C ONTACTEZ NOUS !**

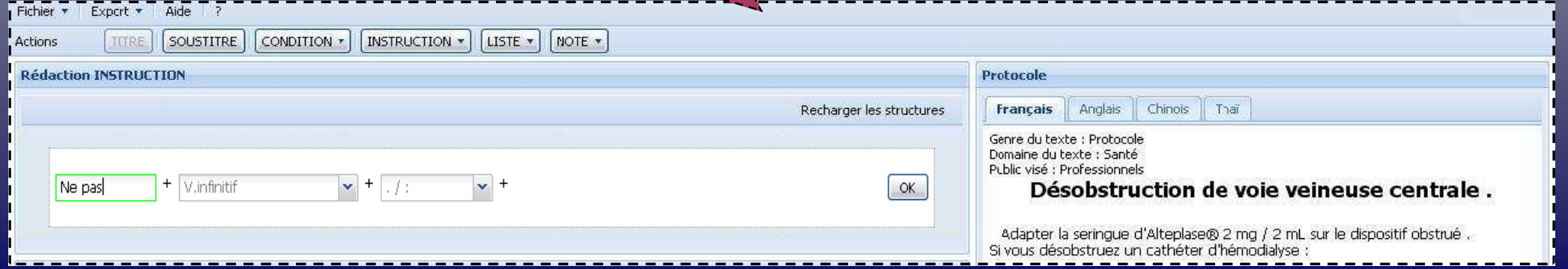